# **СТО К ОДНОМУ**

### **Внеклассное мероприятие по информатике в 9 классе**

Учитель информатики и ИКТ МОУ Сергиевская СОШ №1 Наумова Н.Н.

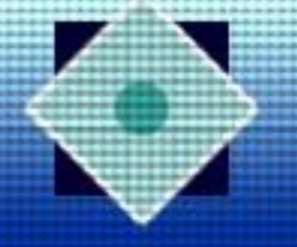

#### **ЖЮРИ**

### • Фомин Олег Леонидович

(руководитель школьного методического объединения учителей технологии и

информатики)

• Кушнарев Алексей

Андреевич (учитель информатики

и ИКТ)

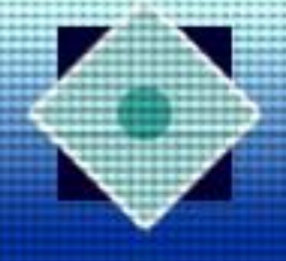

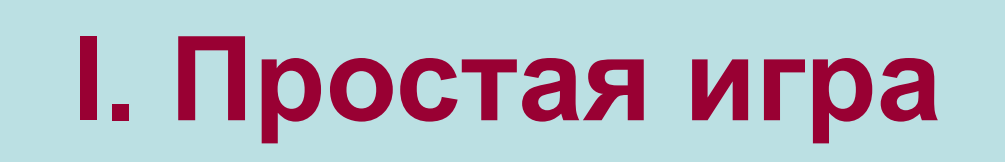

#### **(Набранные очки идут один к одному)**

27

23

16

11<br>111 - 111<br>111 - 111 - 111 -

9

4

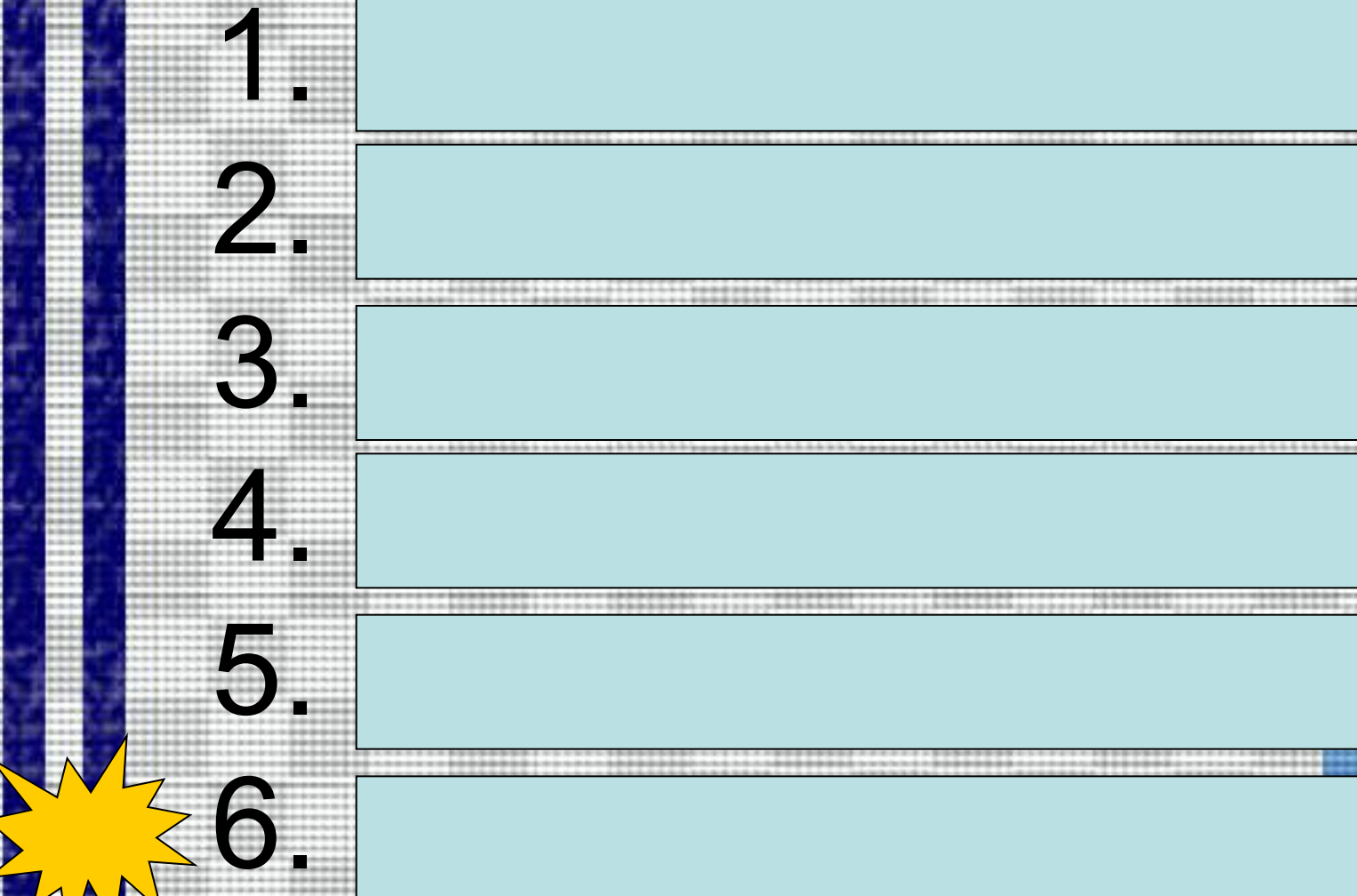

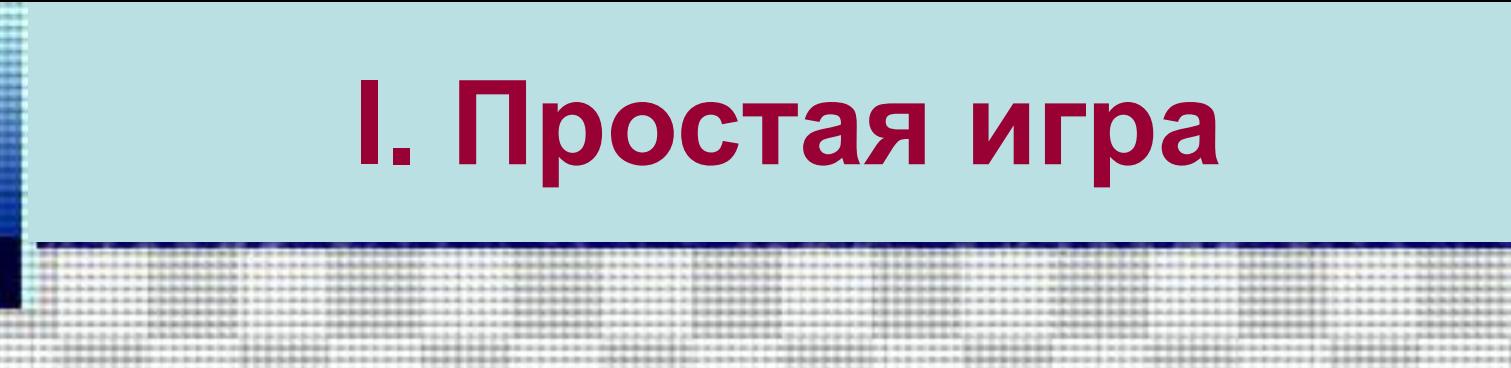

27

23

16

11<br>111 - 111<br>111 - 111 - 111 -

9

4

# 1. Процессор

4. Память

 $\mathcal{L}(\mathcal{L})$ 

5. Клавиатура

2. Системный блок

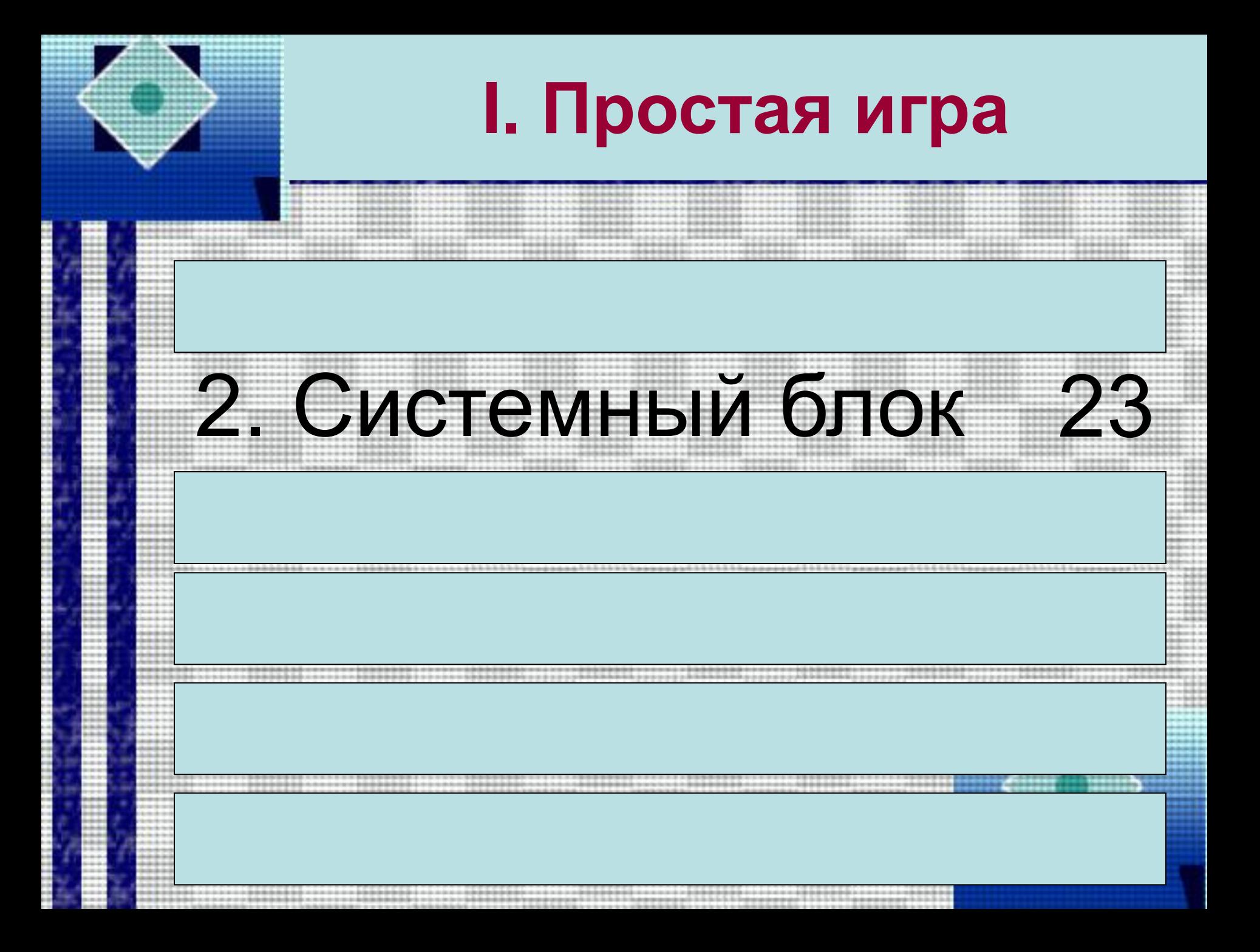

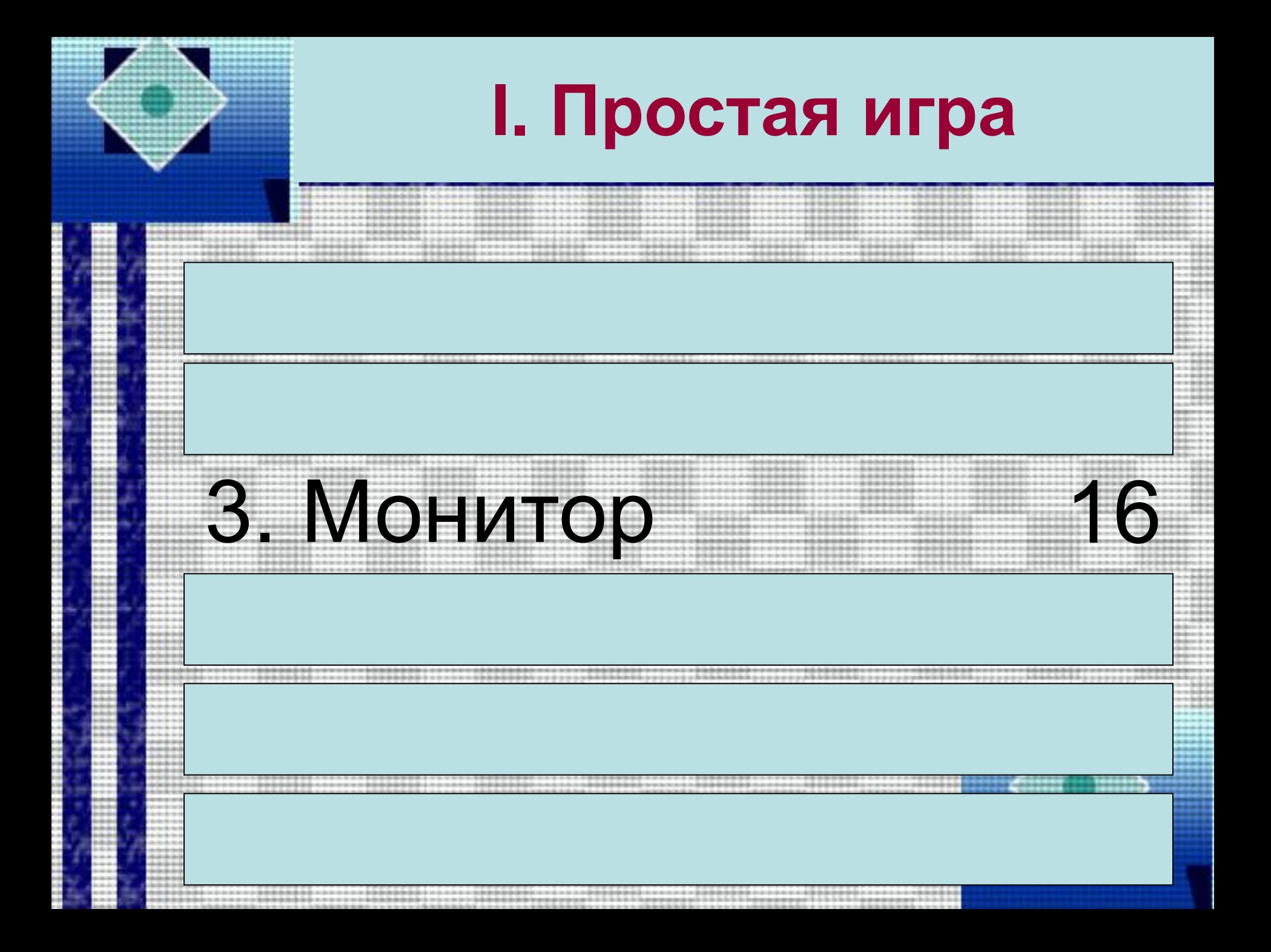

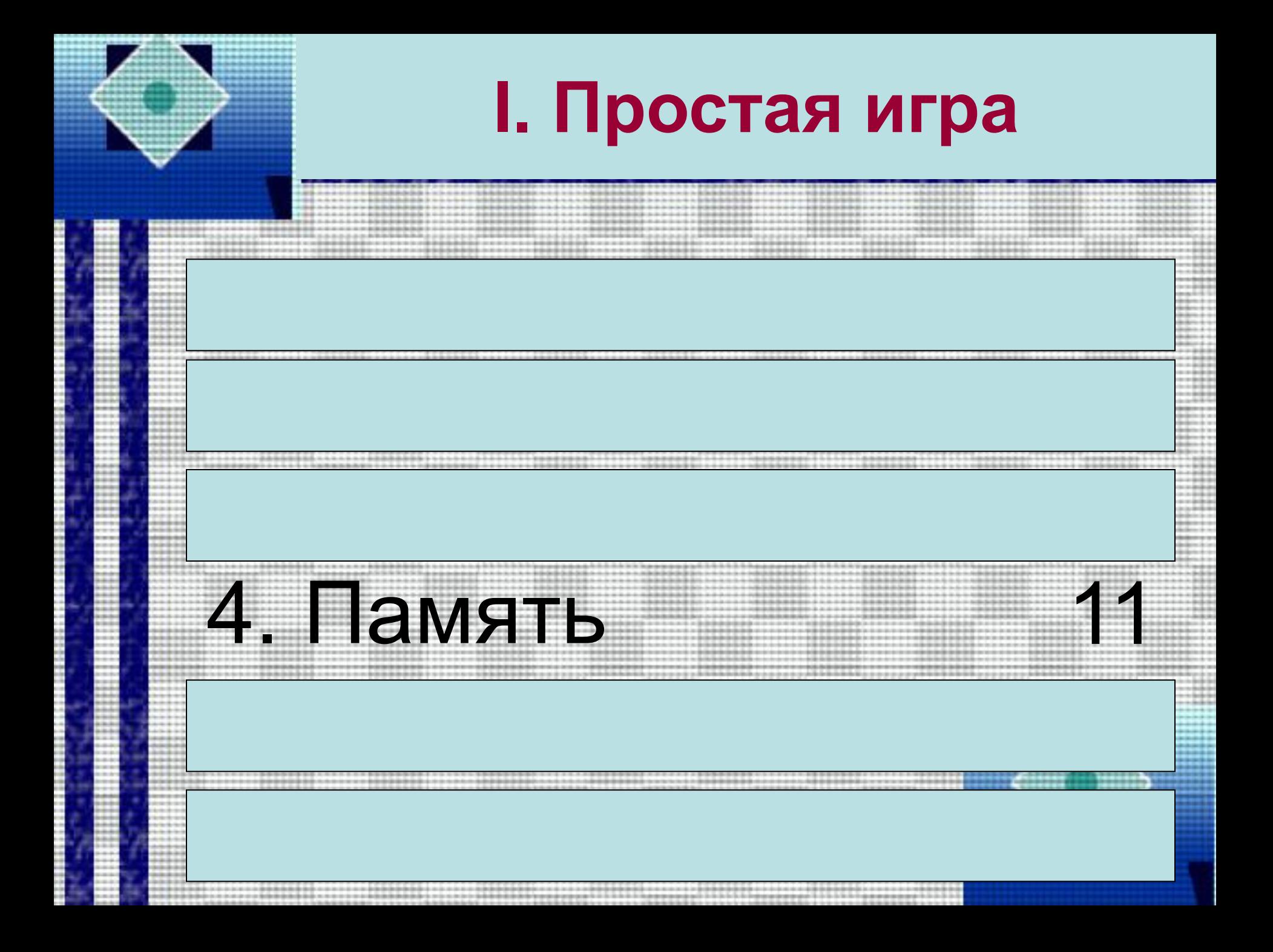

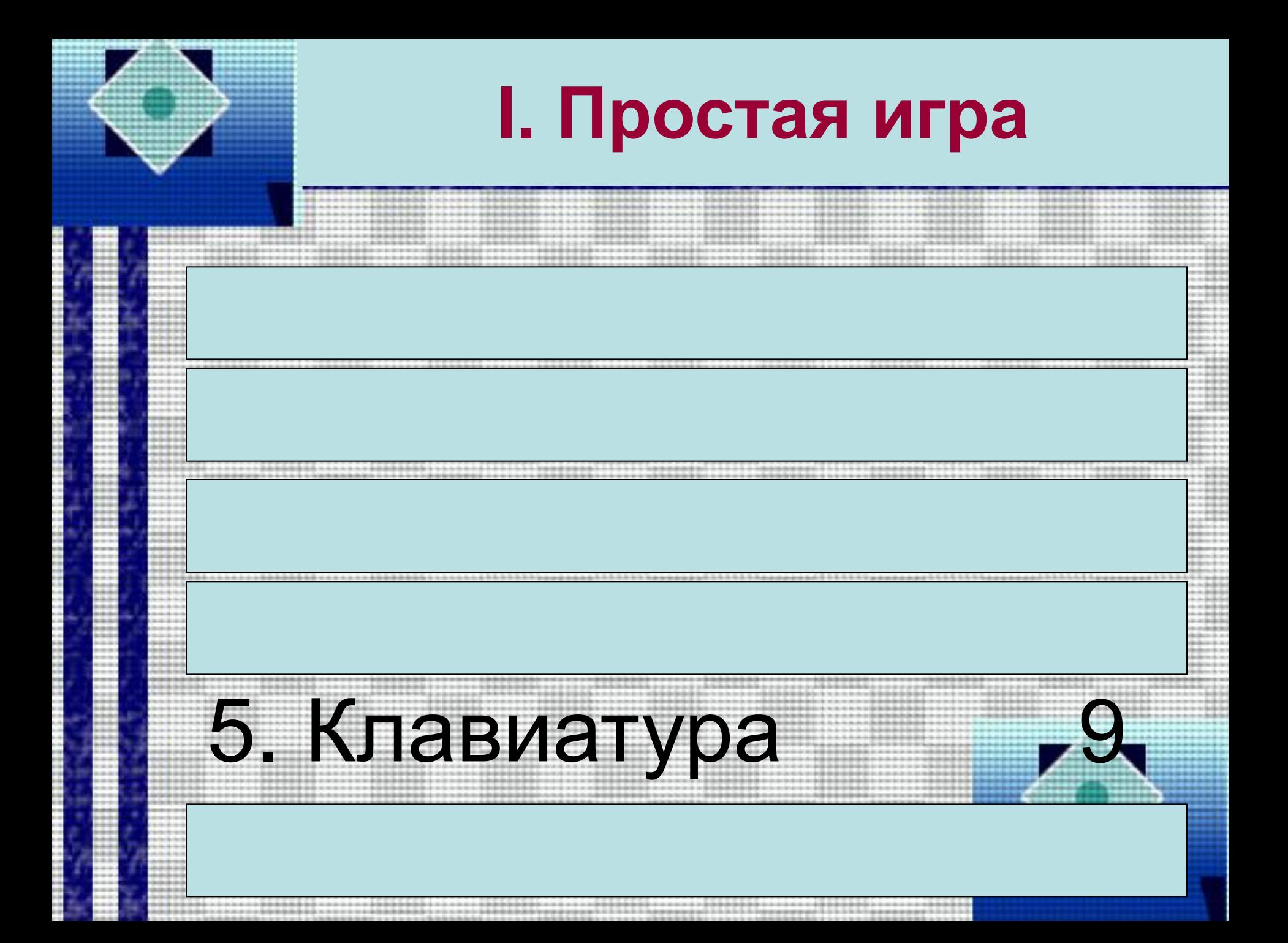

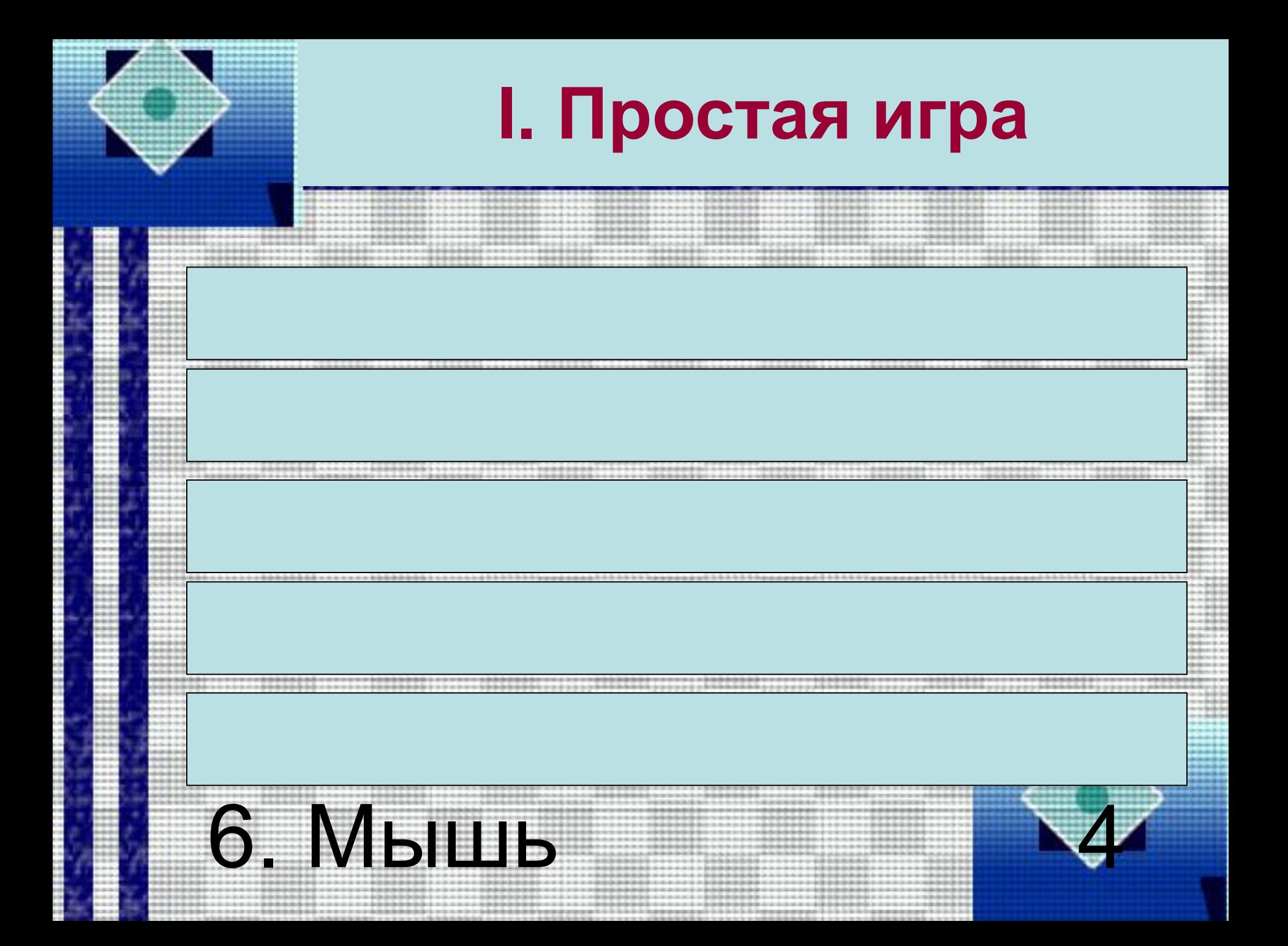

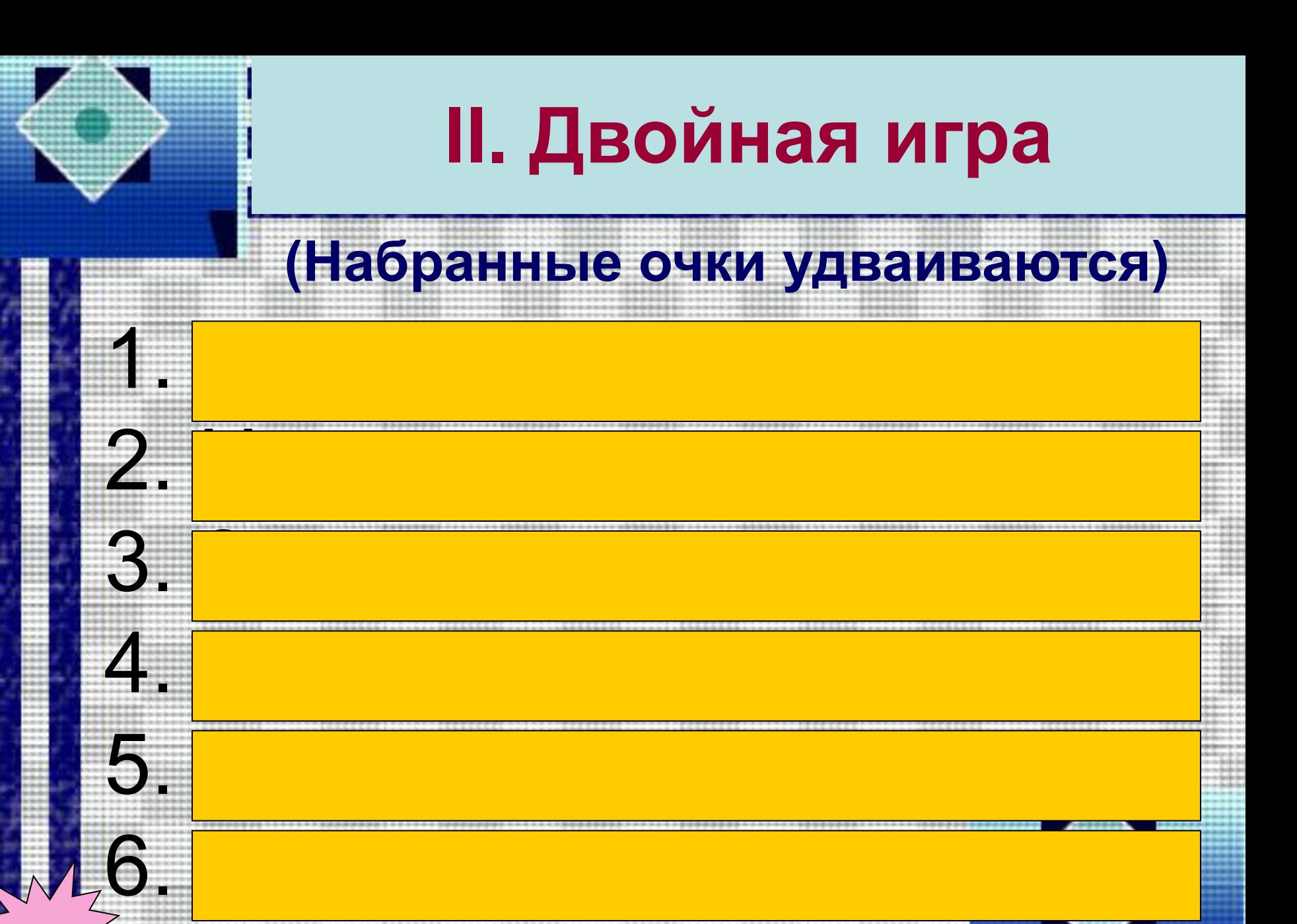

# **II. Двойная игра**

35

24

16

12

8

5

## 1. Отключили

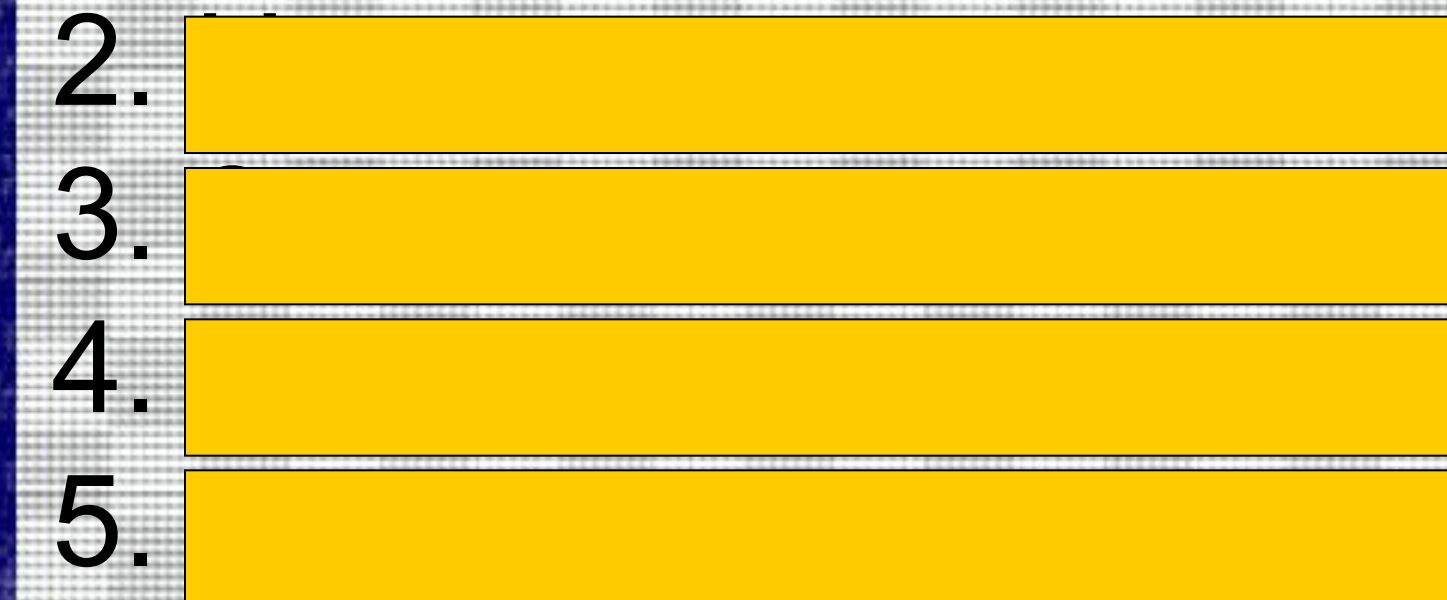

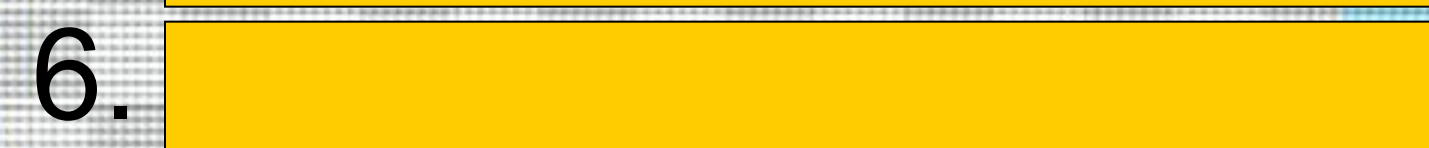

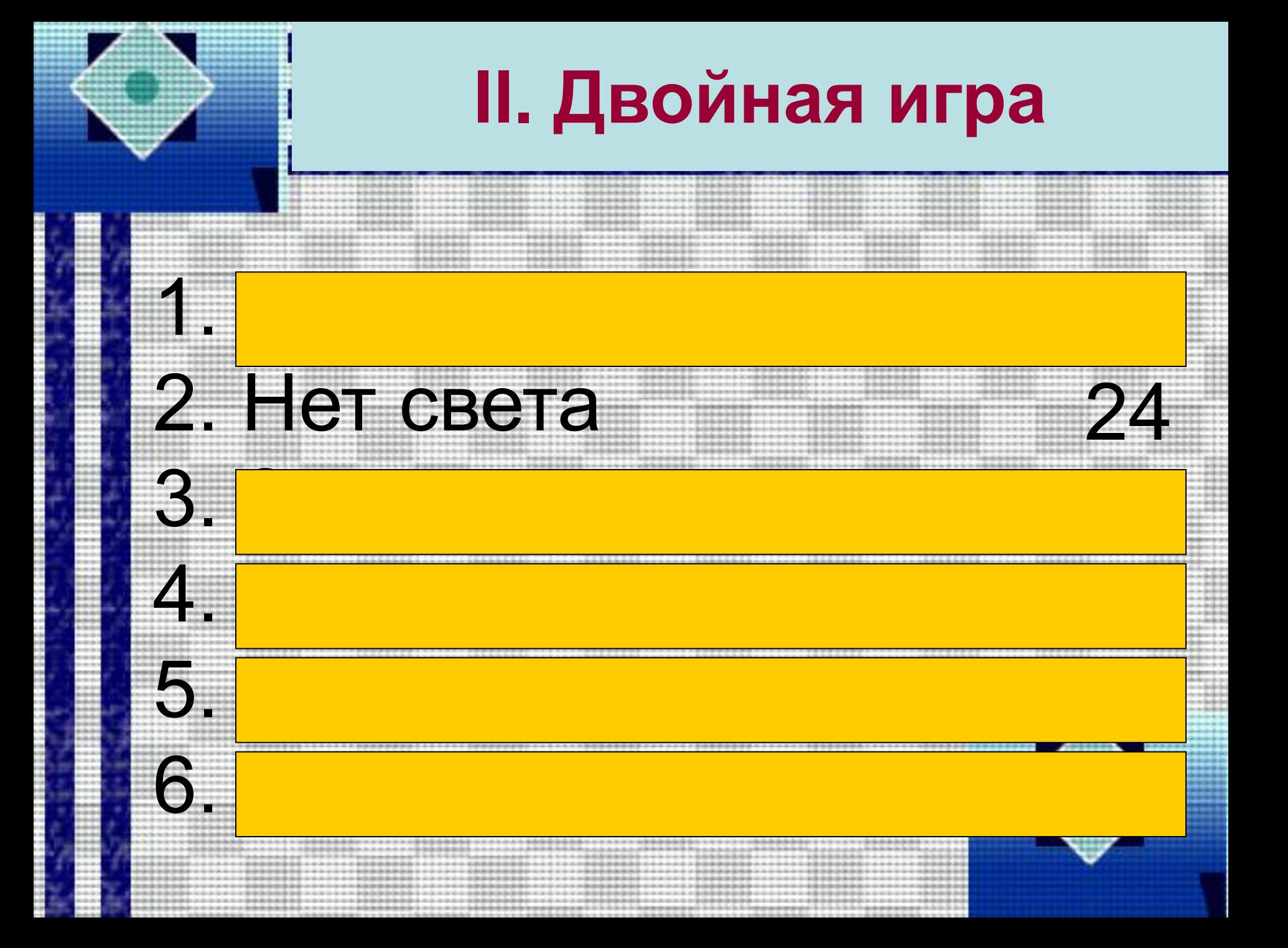

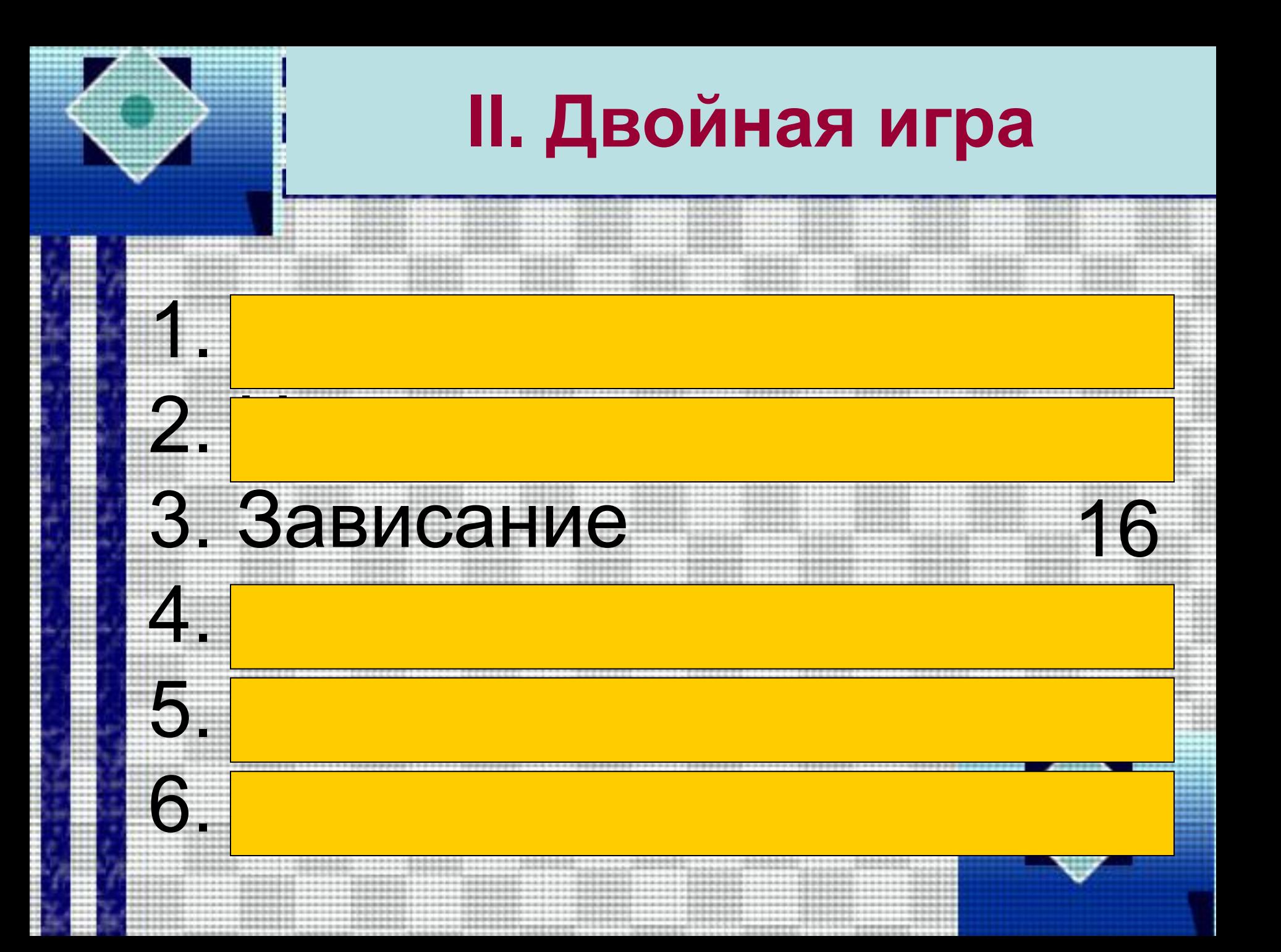

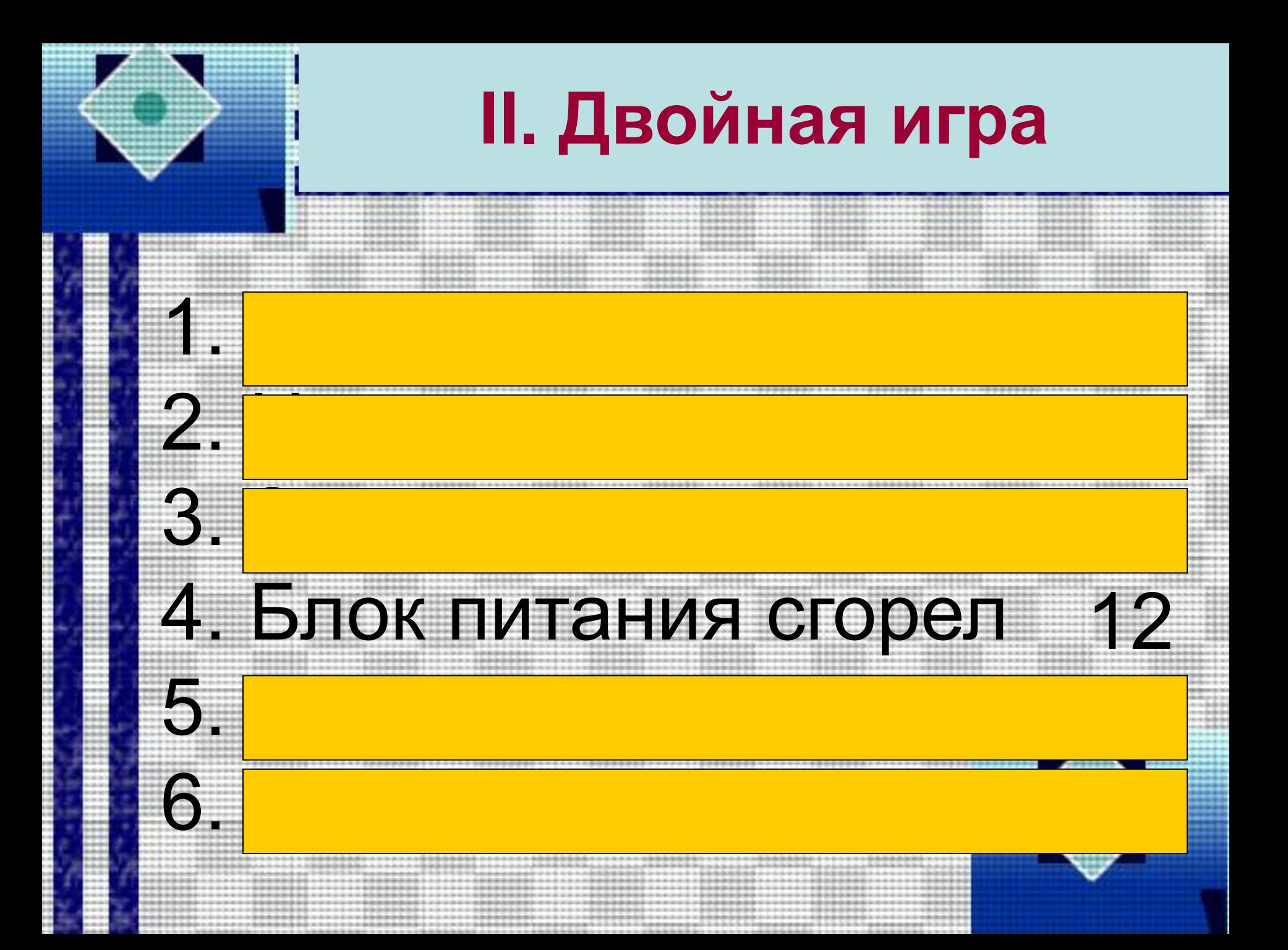

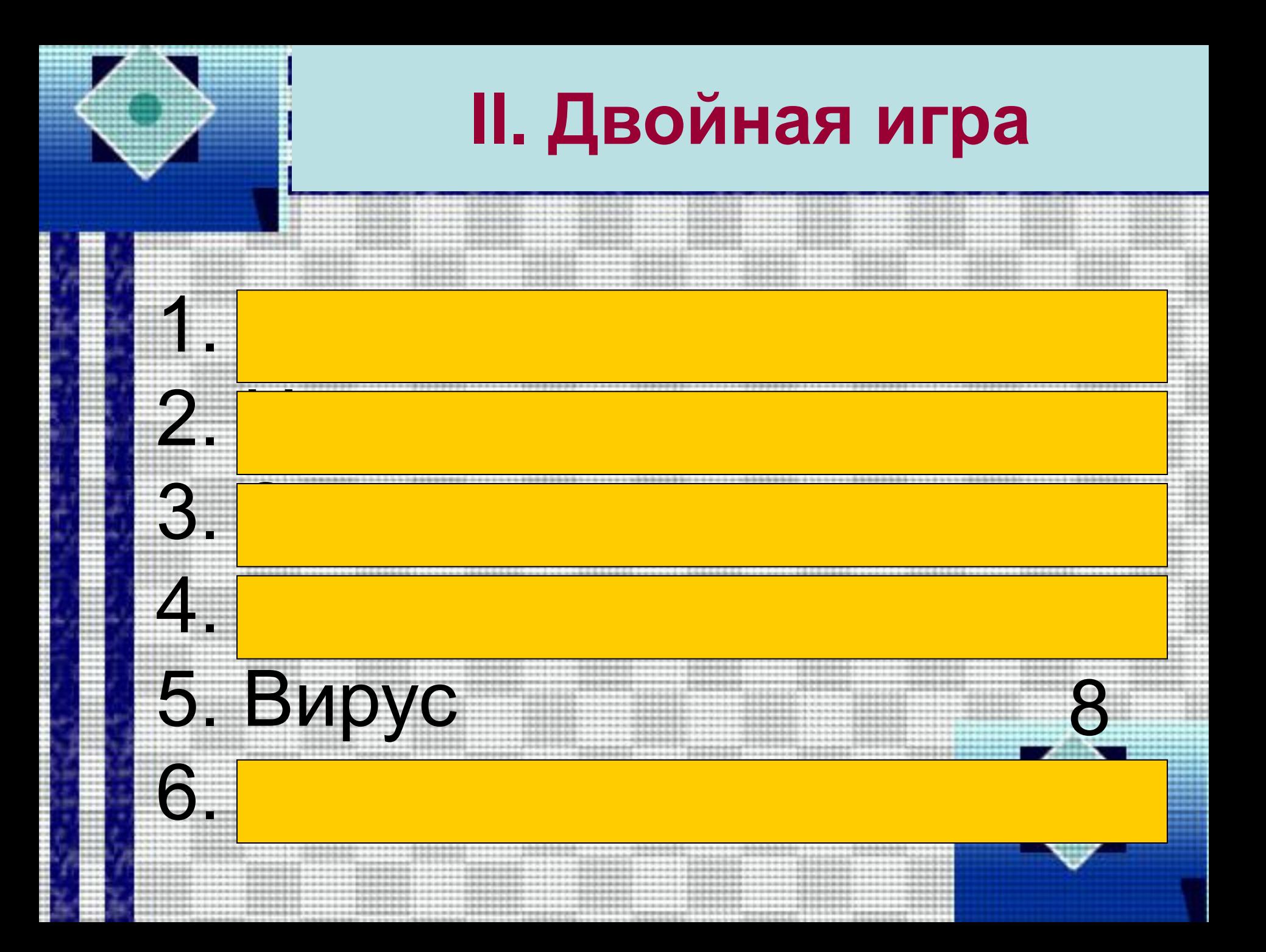

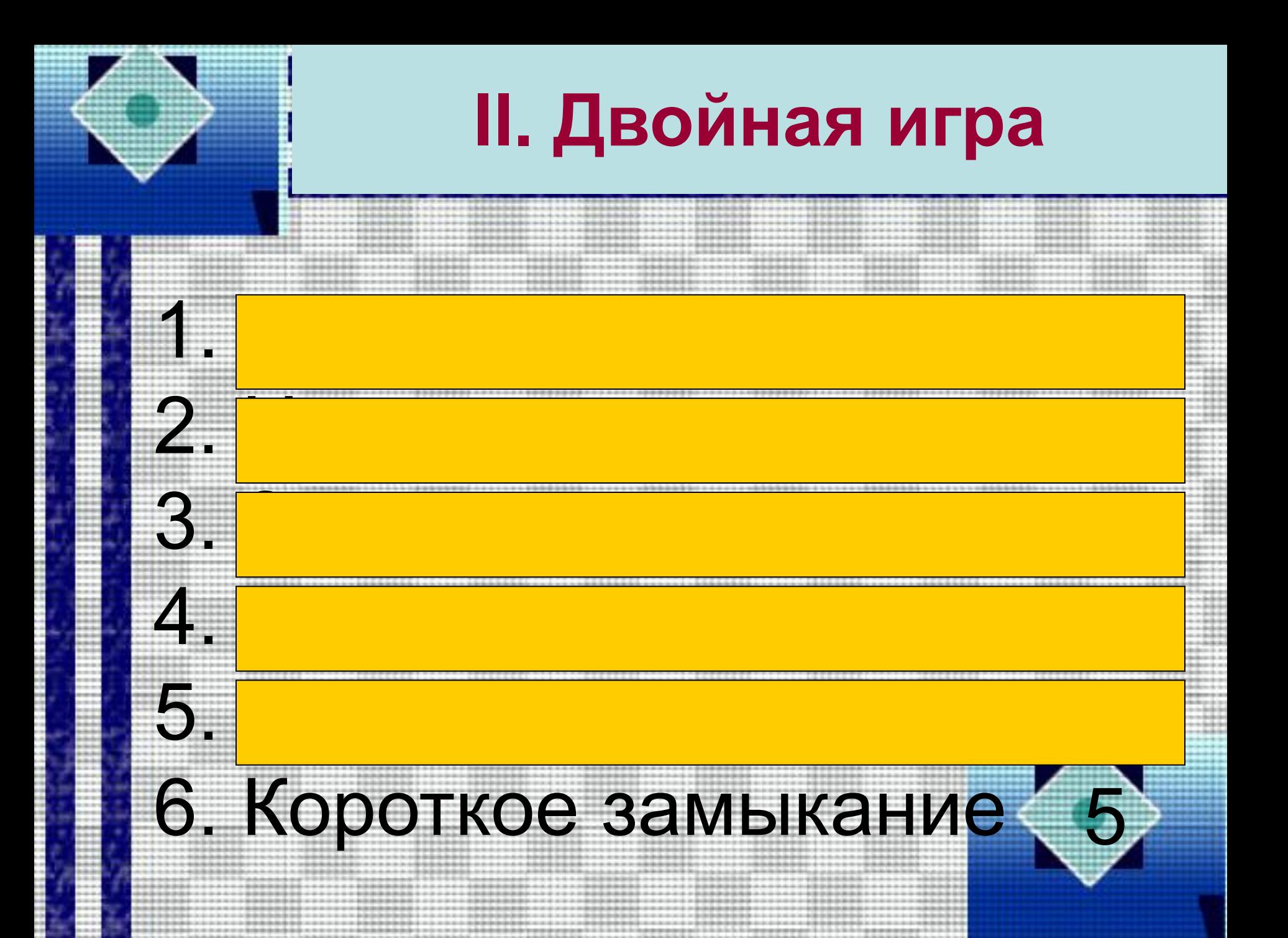

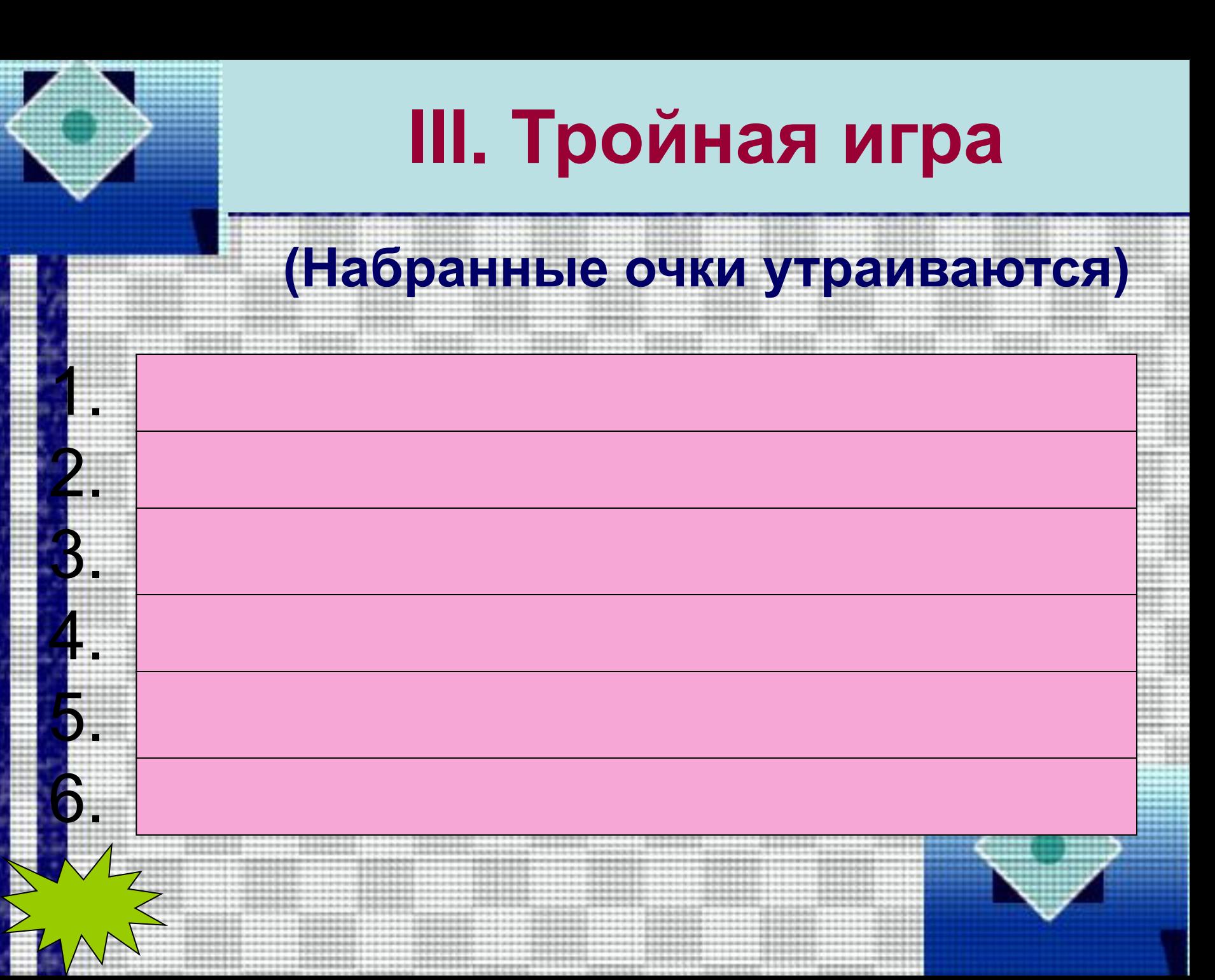

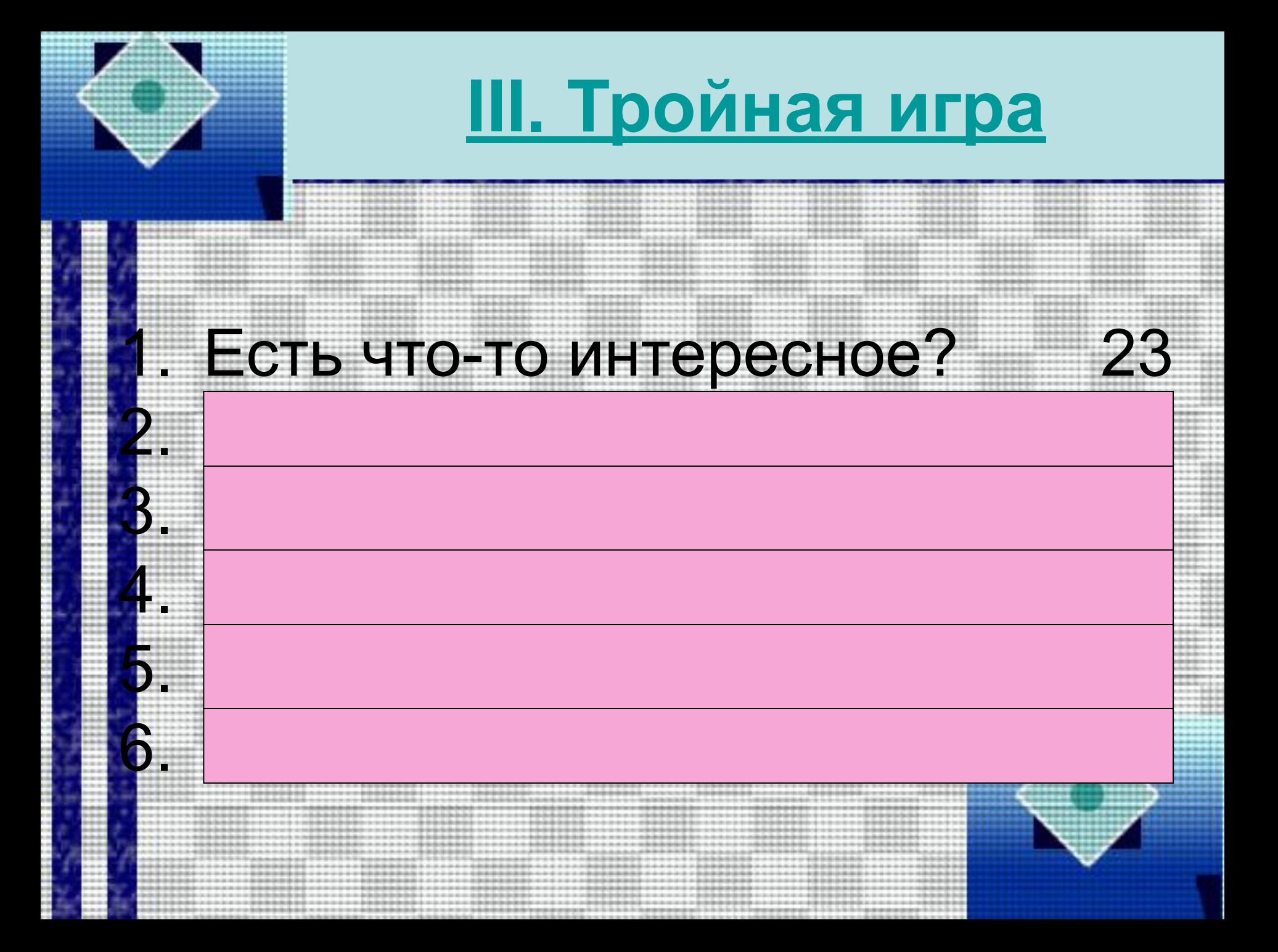

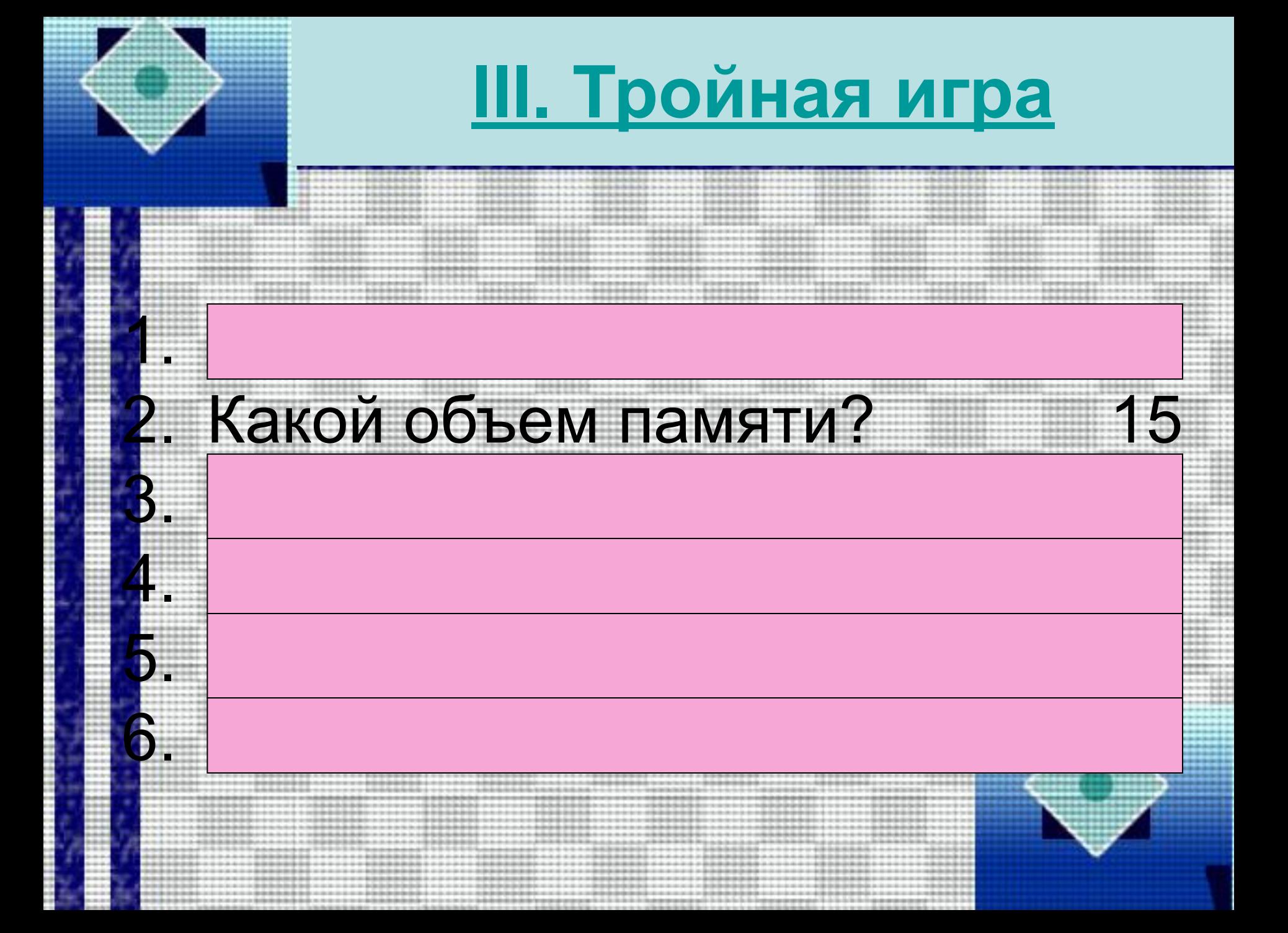

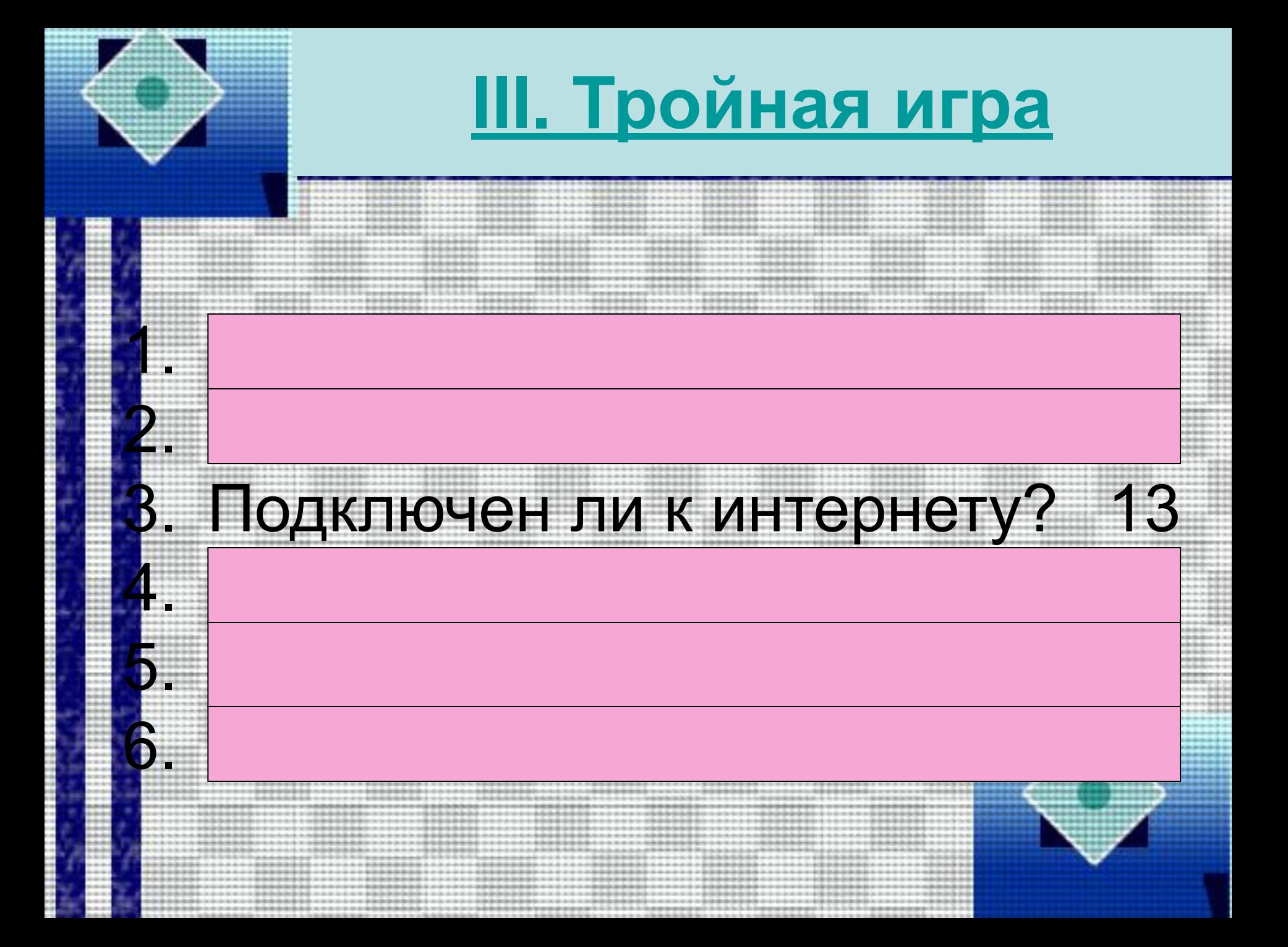

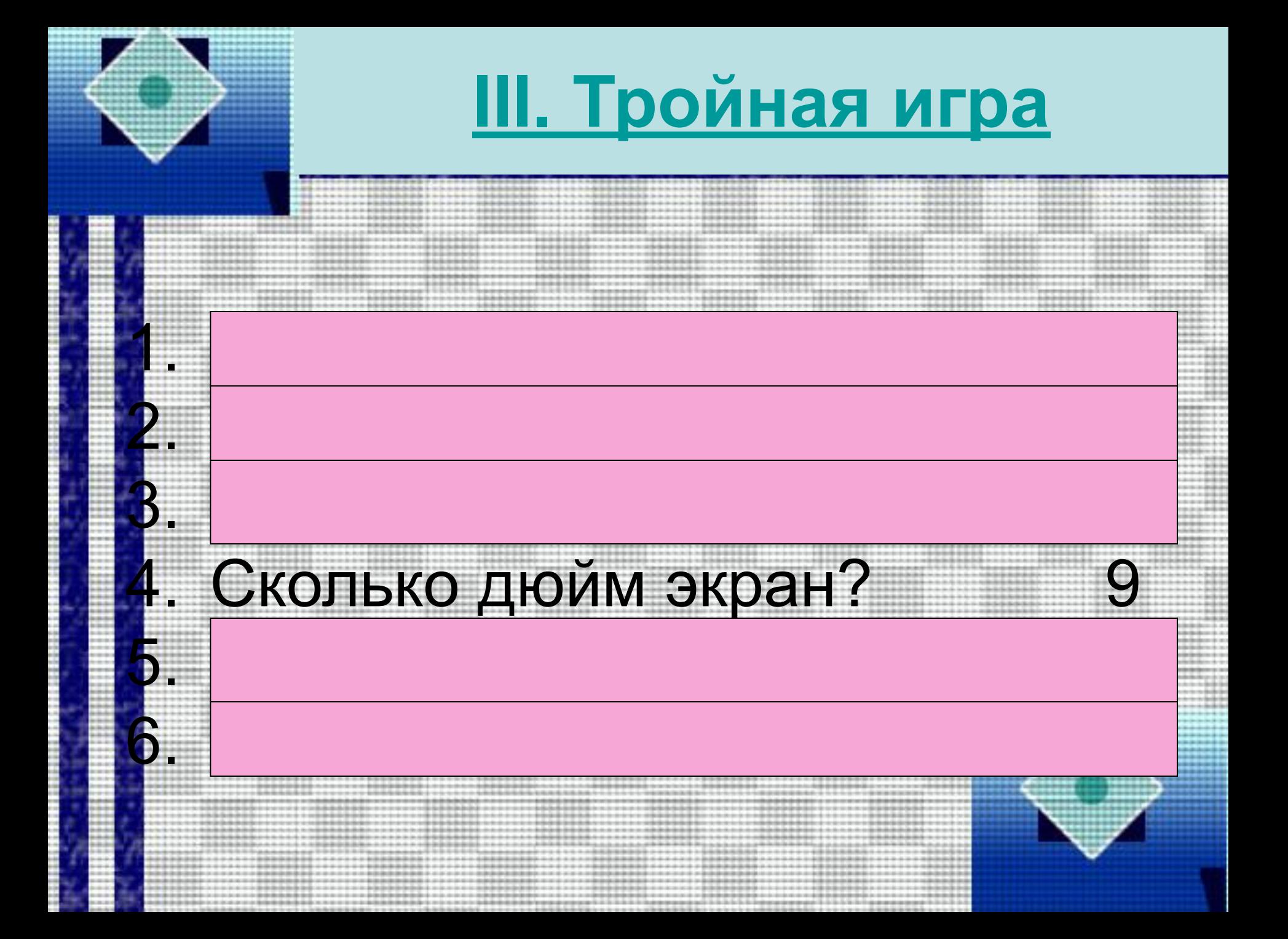

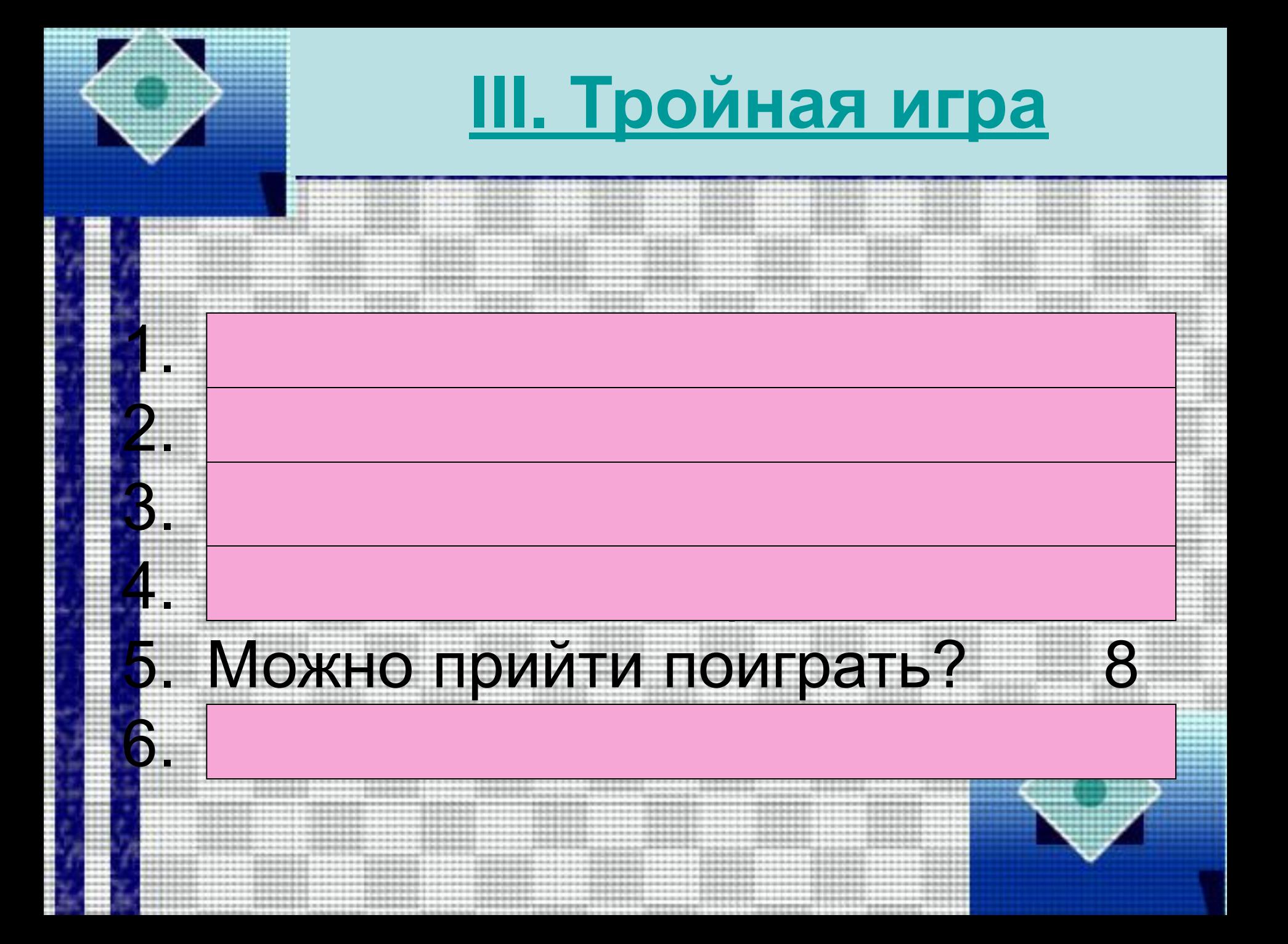

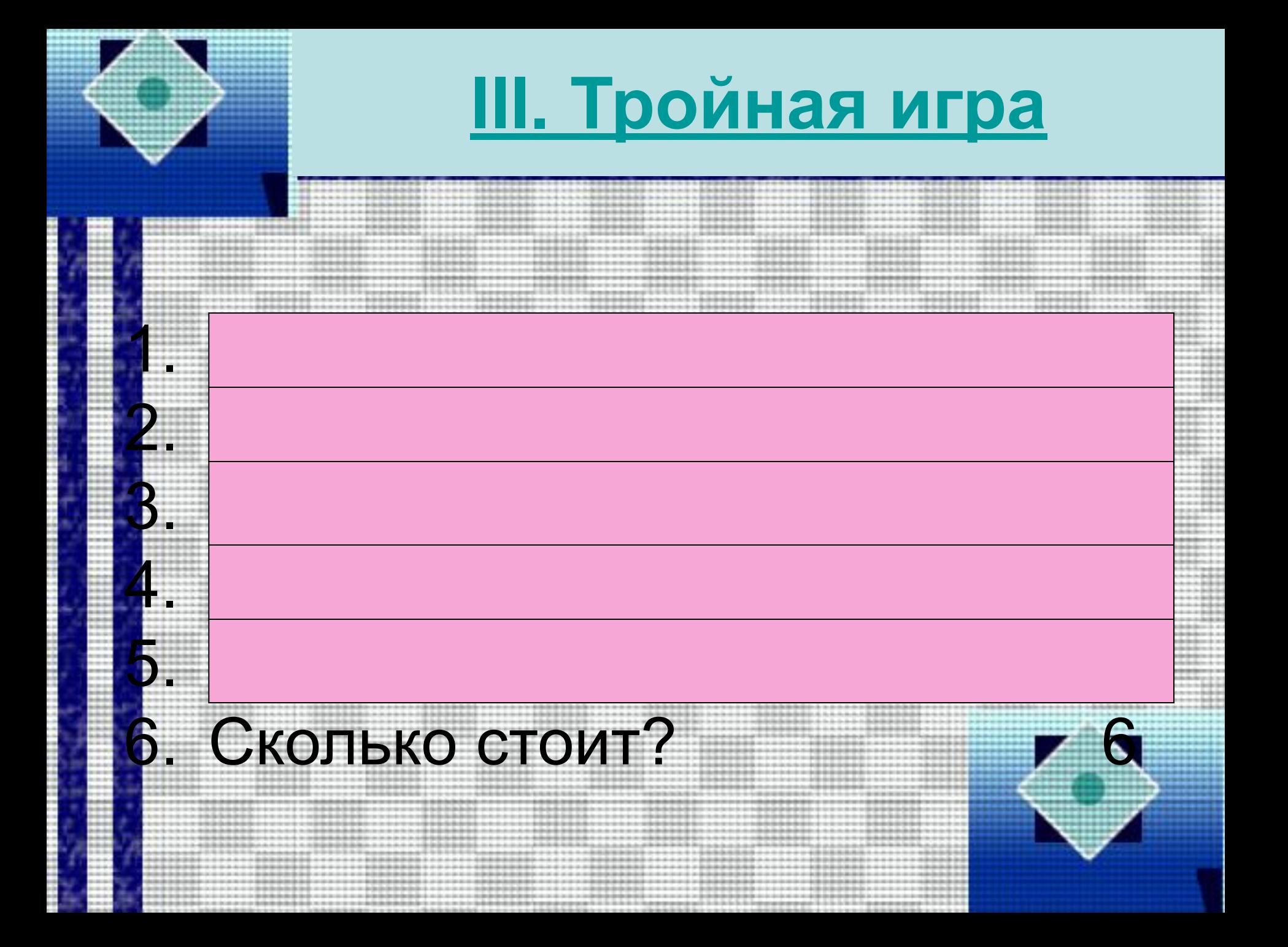

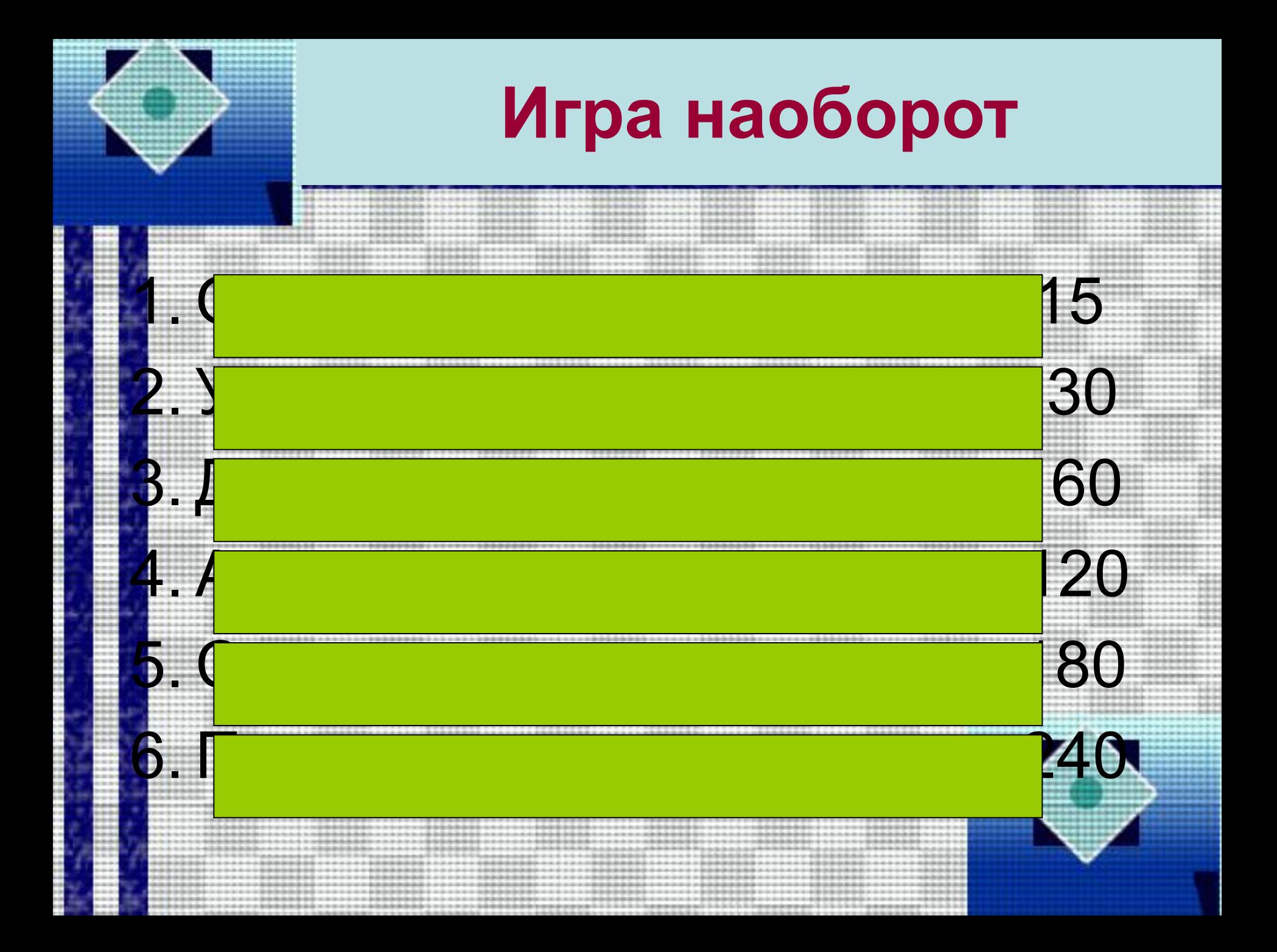

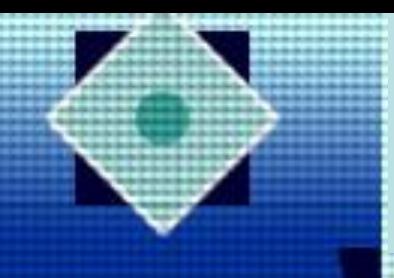

**V. Большая игра**

### Кто пишет программы?

### Что обязан делать ученик?

#### Как называют экран компьютера?

#### Каким бывает настроение?

Какая бывает память у

компьютера?

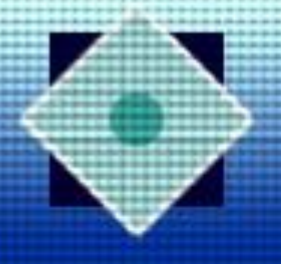

# **V. Большая игра**

#### **Программист**

**58**

**Учиться 51**

**Монитор 53**

**Хорошим**

**Оперативная**

**41**

**47**

**Внешняя**

**Плохим**

**Дисплей**

**Делать д/з**

**Человек**

**34**

**43**

**32**

**38**

**31**

**Телевизор Ходить в школу 6 Студент 8**

**15**

**Ни каким**

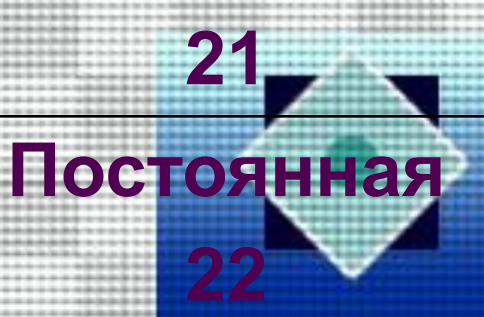